# **SENSEMAKERS IOT PLATFORM**

÷.

SURF S

David Šálek (SURFsara) Sensemakers meetup 19/06/2019

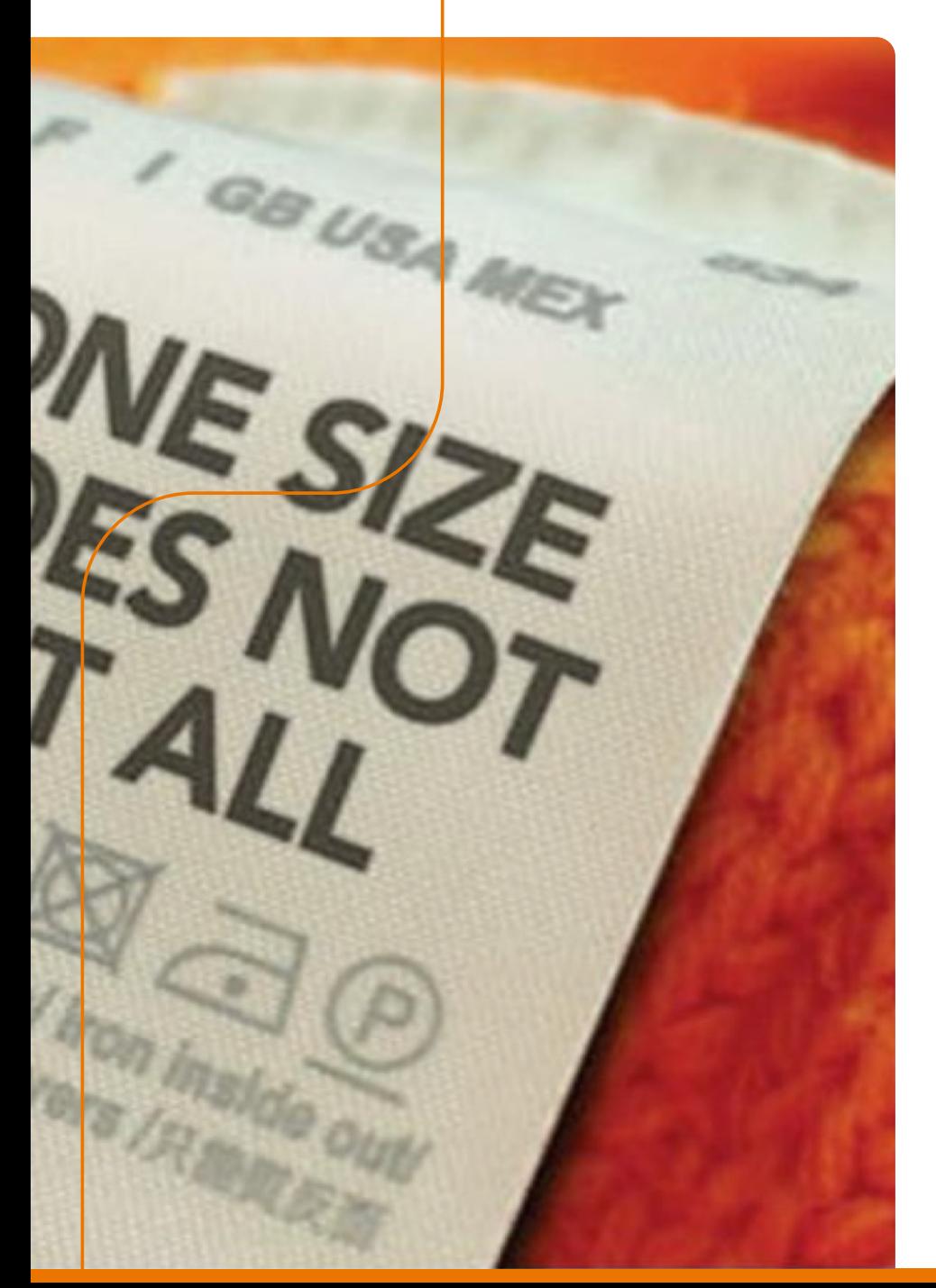

## **About SURF**

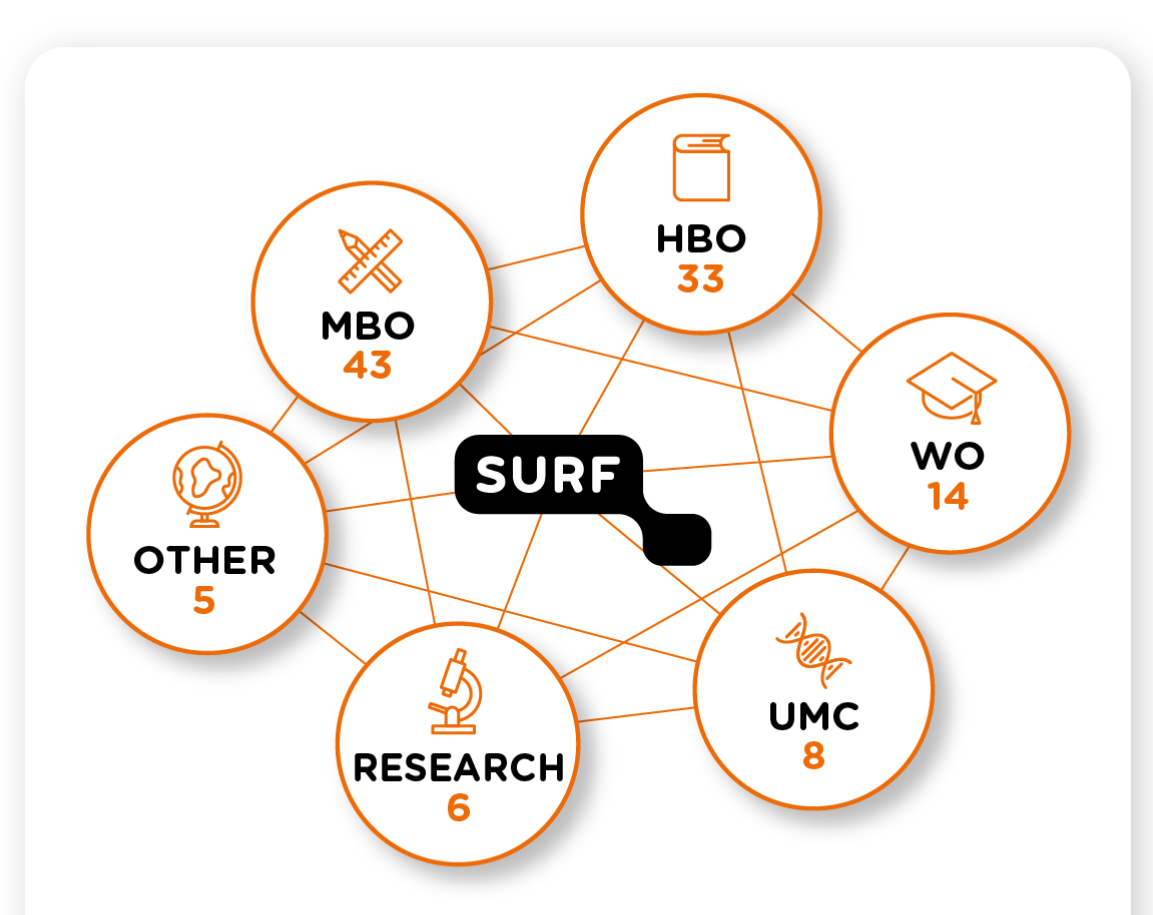

WO: Research-oriented higher education HBO: Higher professional education **MBO:** Vocational education and training **UMC: University teaching hospital** 

### **About SURF**

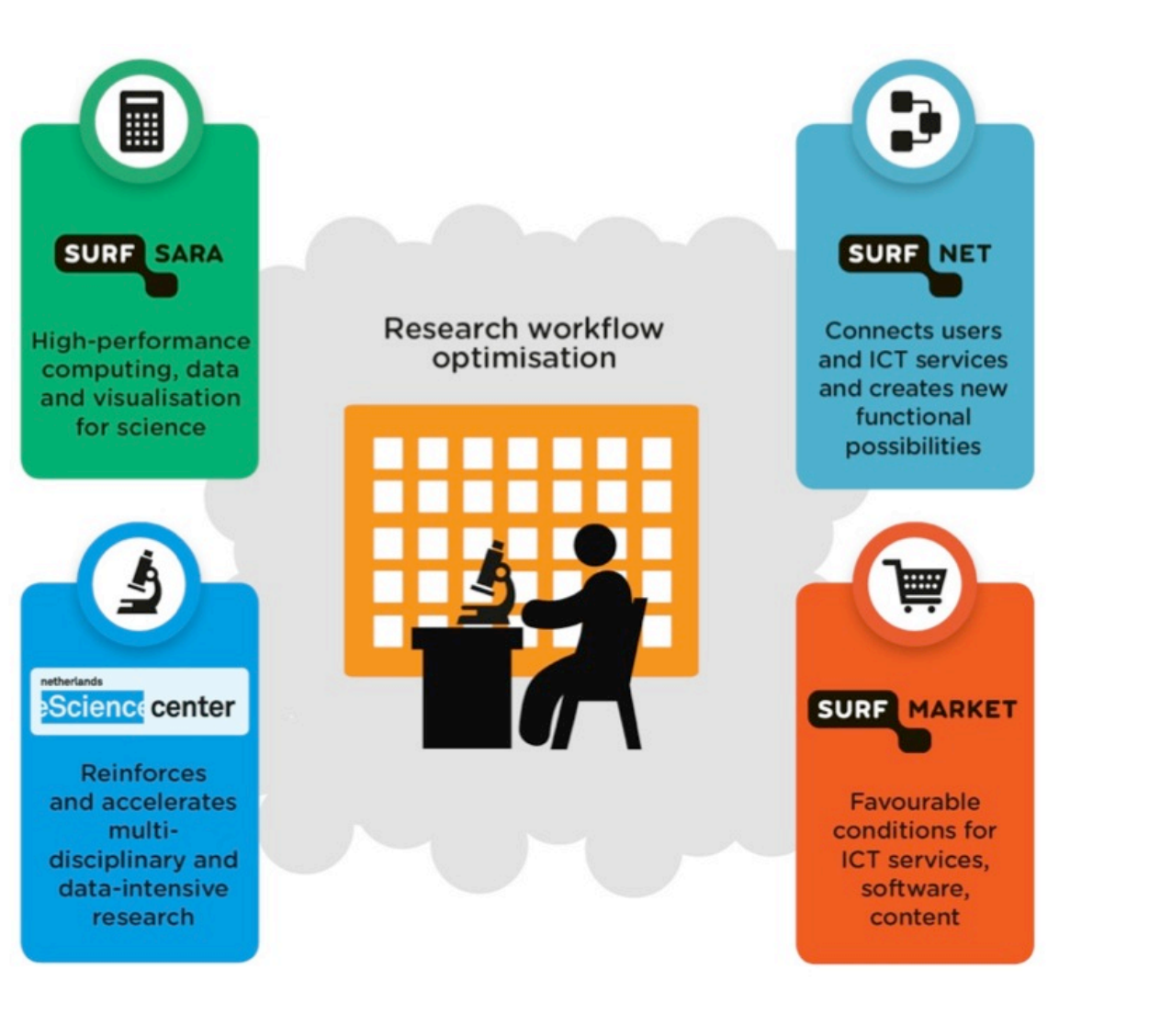

SURF SARA

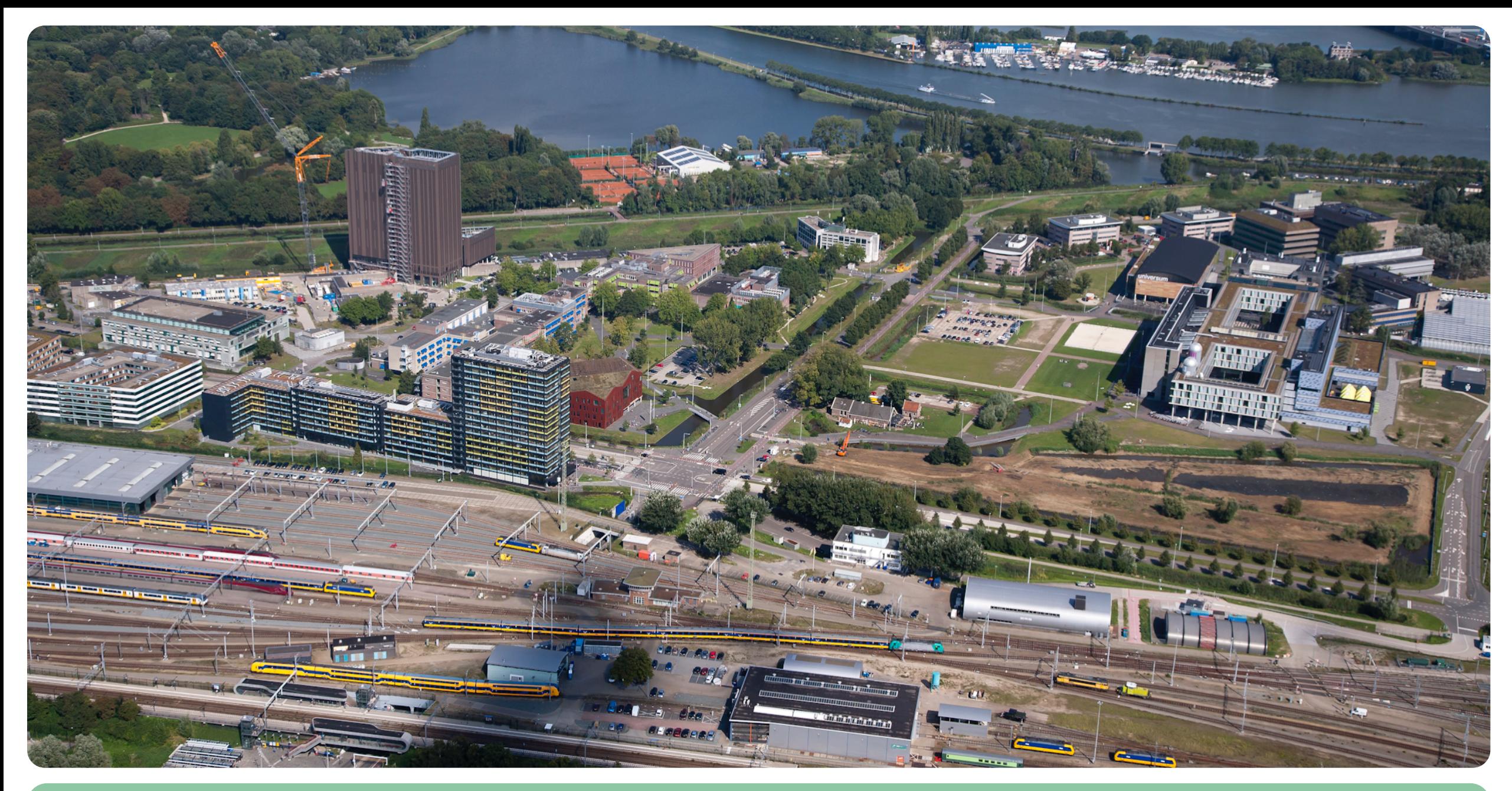

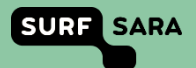

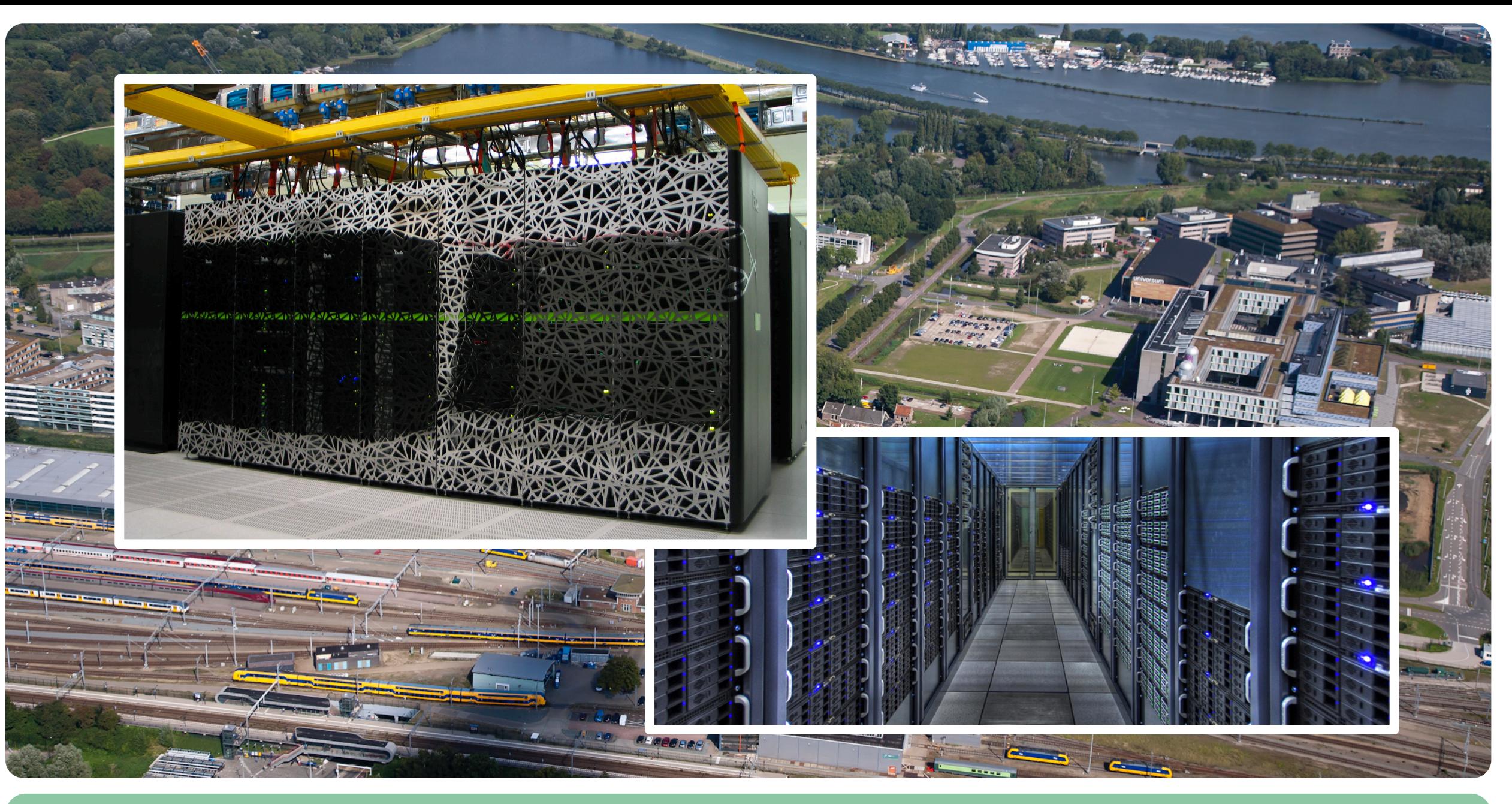

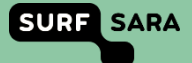

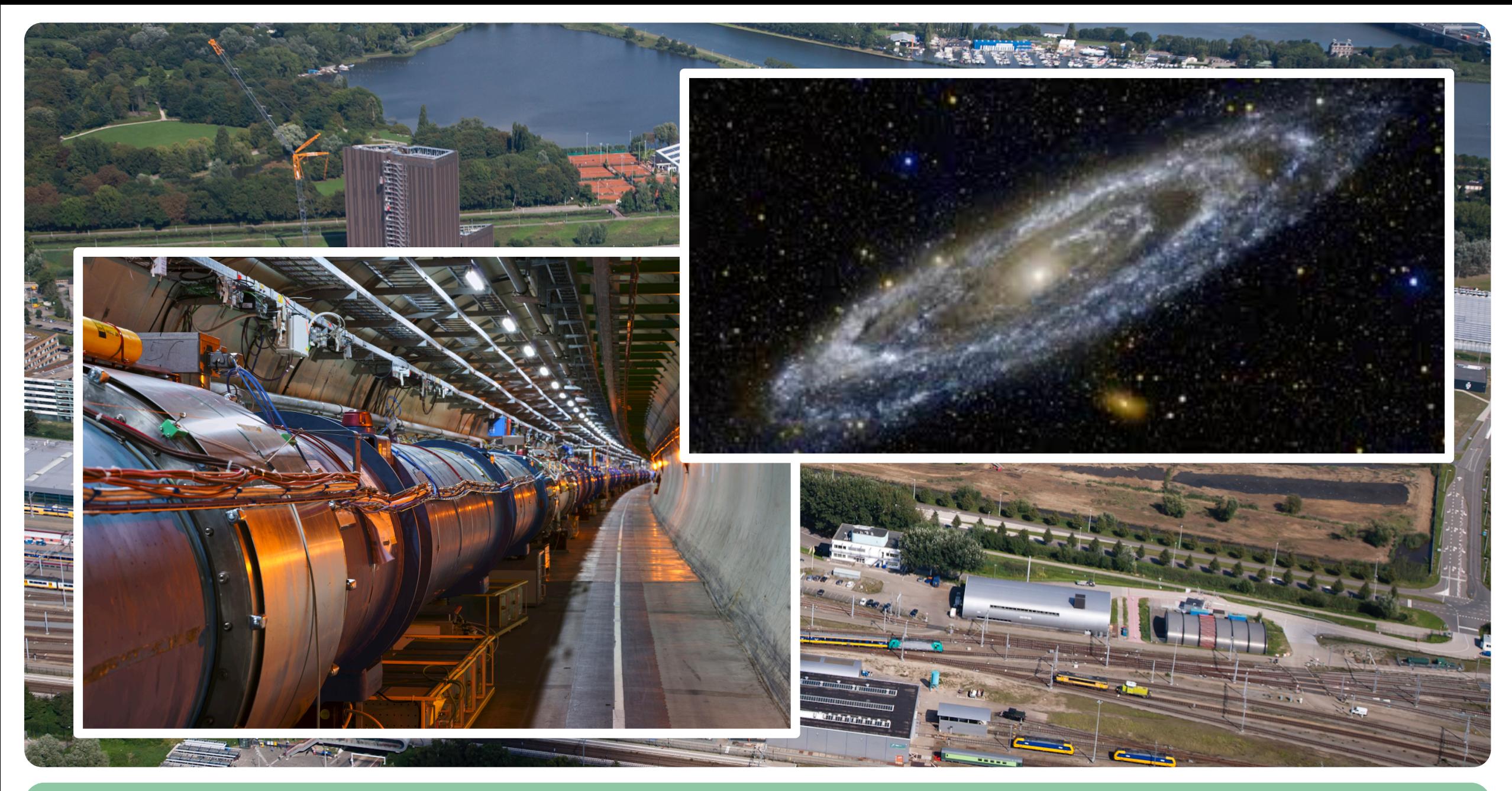

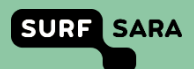

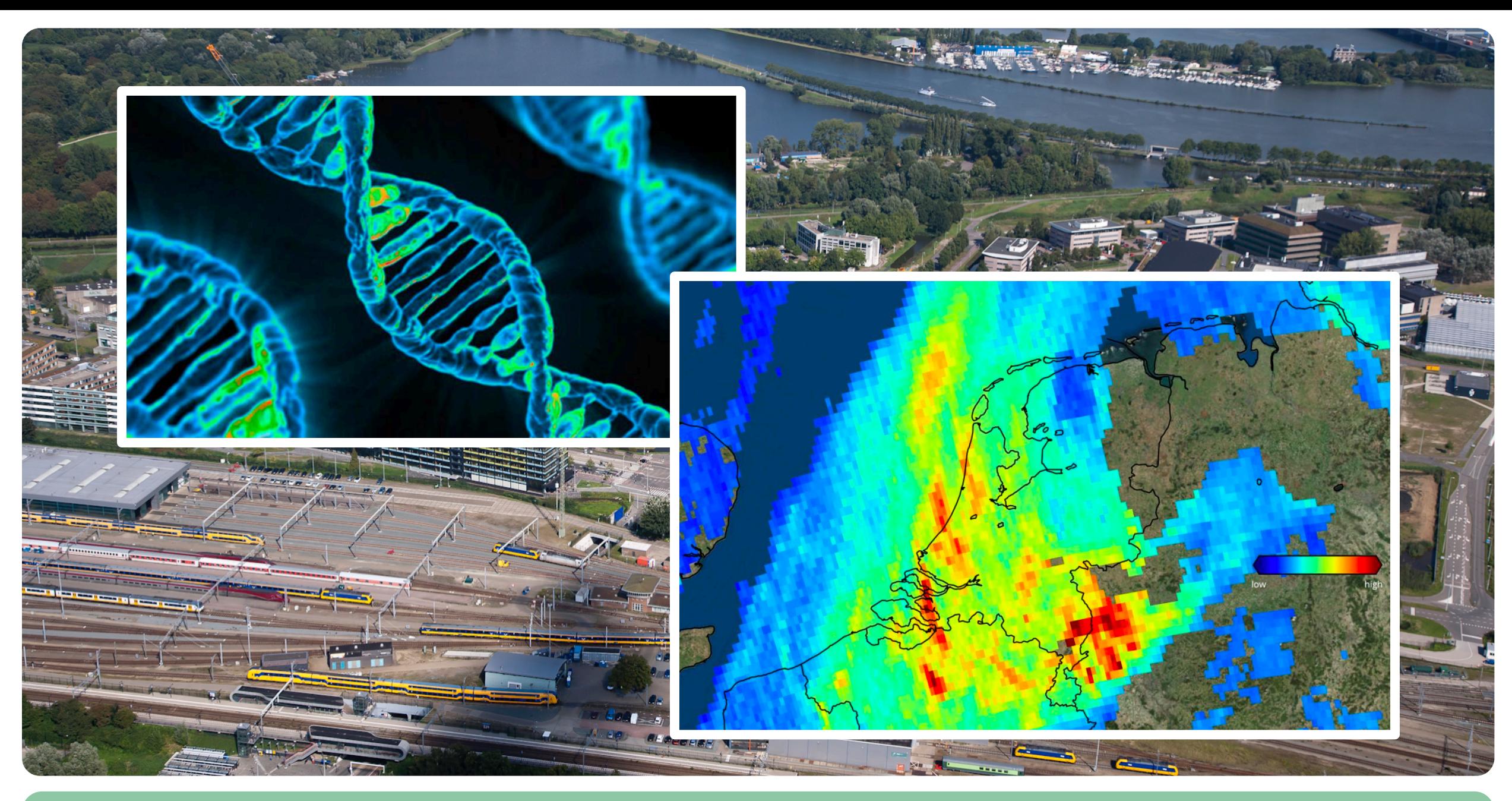

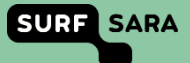

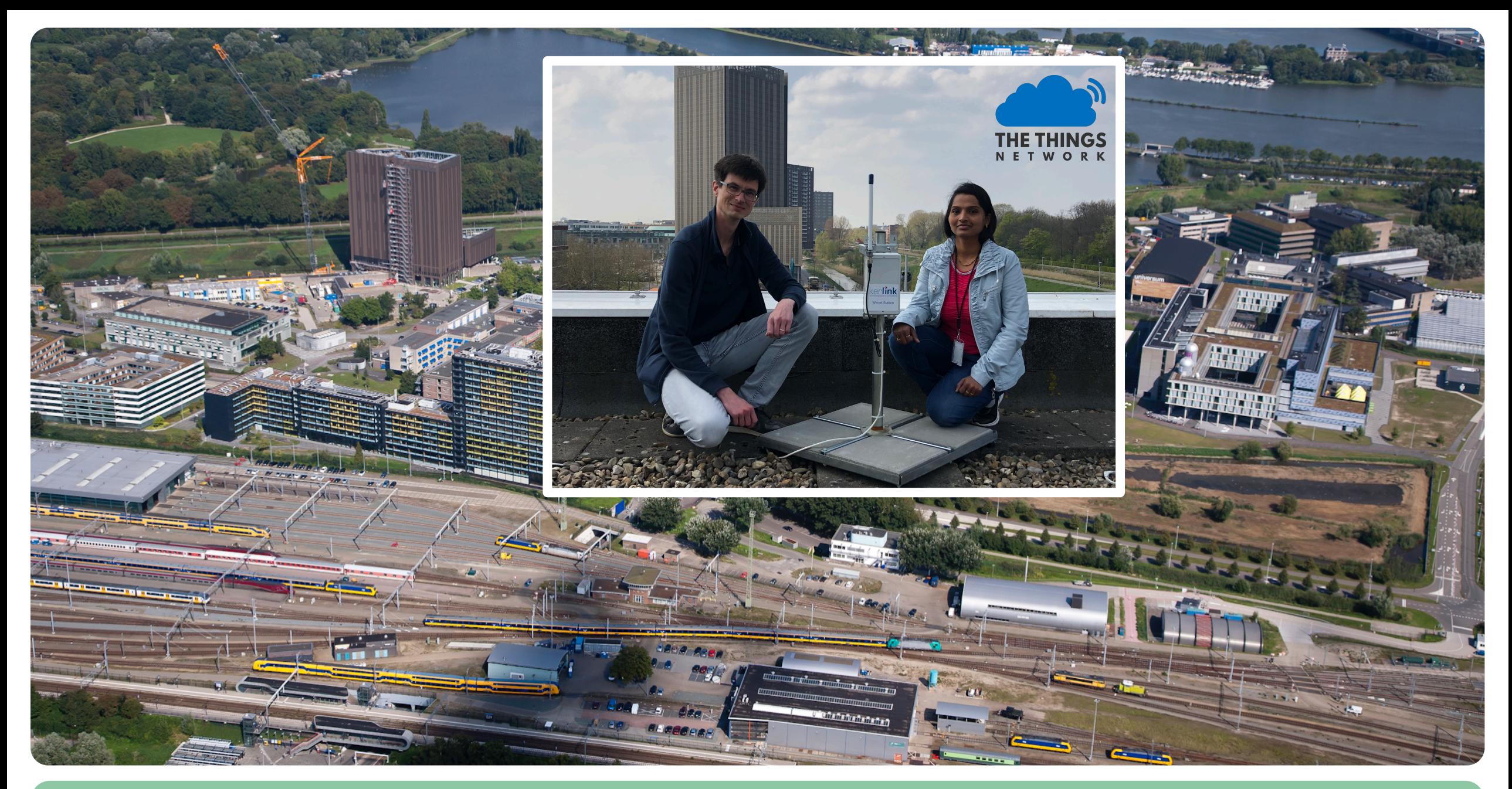

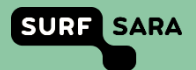

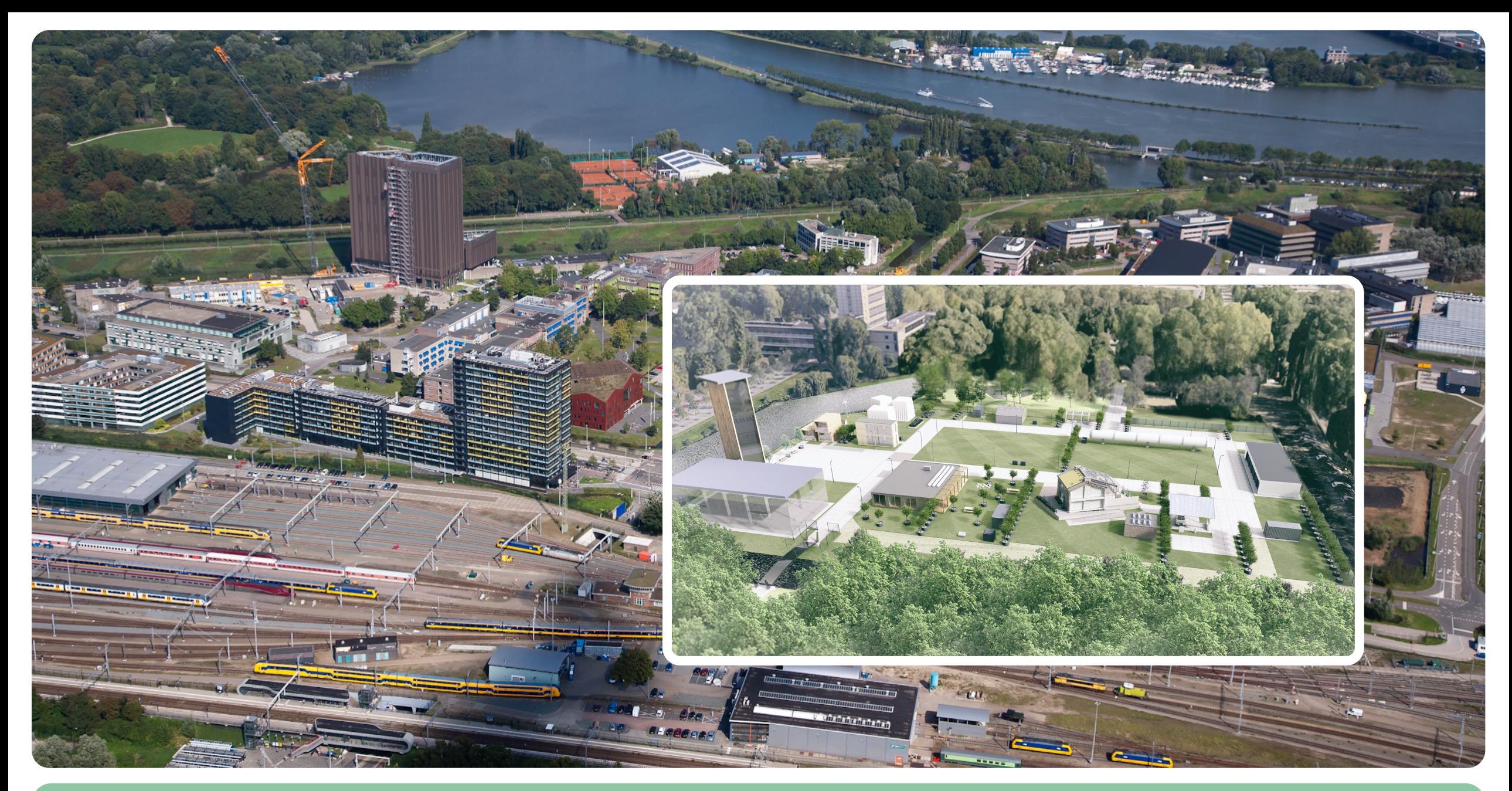

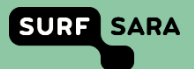

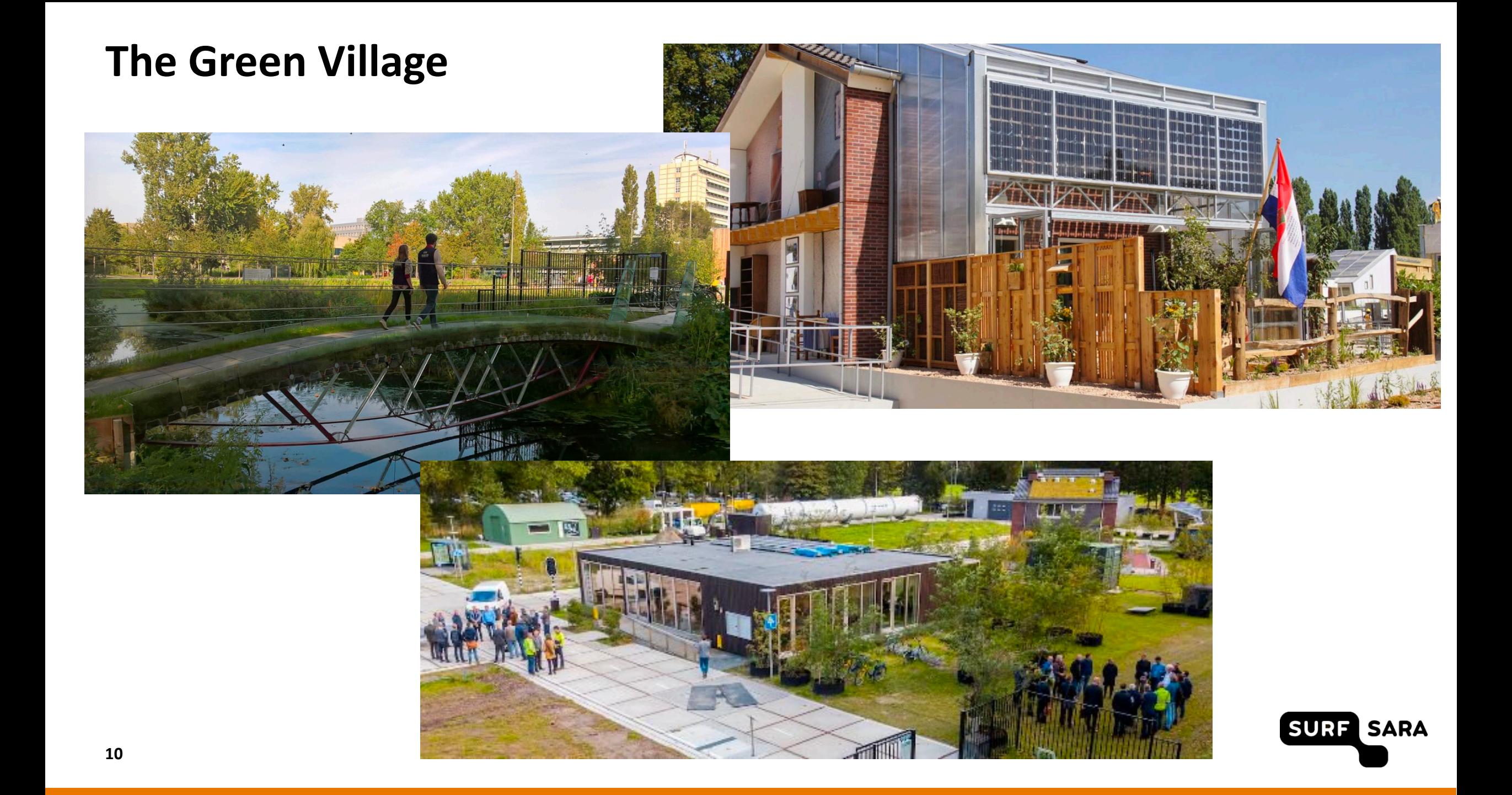

## **The Green Village**

#### <https://www.thegreenvillage.org/>

The Green Village's site takes a unique position in the chain from fundamental research and development to large-scale application of innovations in society.

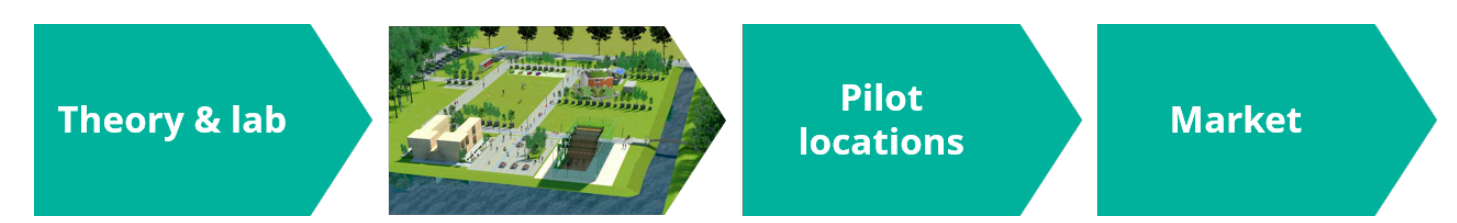

- Solving the world's largest challenges requires radically new connections. Combinations of technologies that were never linked before, or innovation partnerships between unlikely partners → **data sharing platform**
- <https://www.thegreenvillage.org/projects>

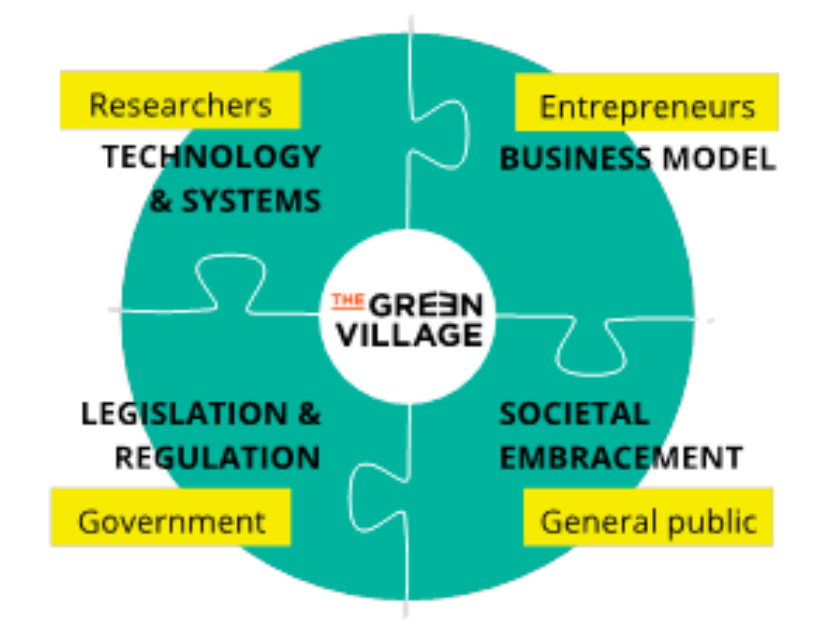

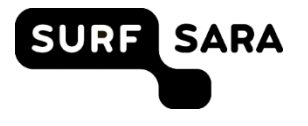

## **Internet of Things**

- Low cost devices
- Affordable and high speed connectivity
- Standardized communication protocols
- Affordable and available cloud computing
- Open source software and hardware
- Advances in data science and data processing

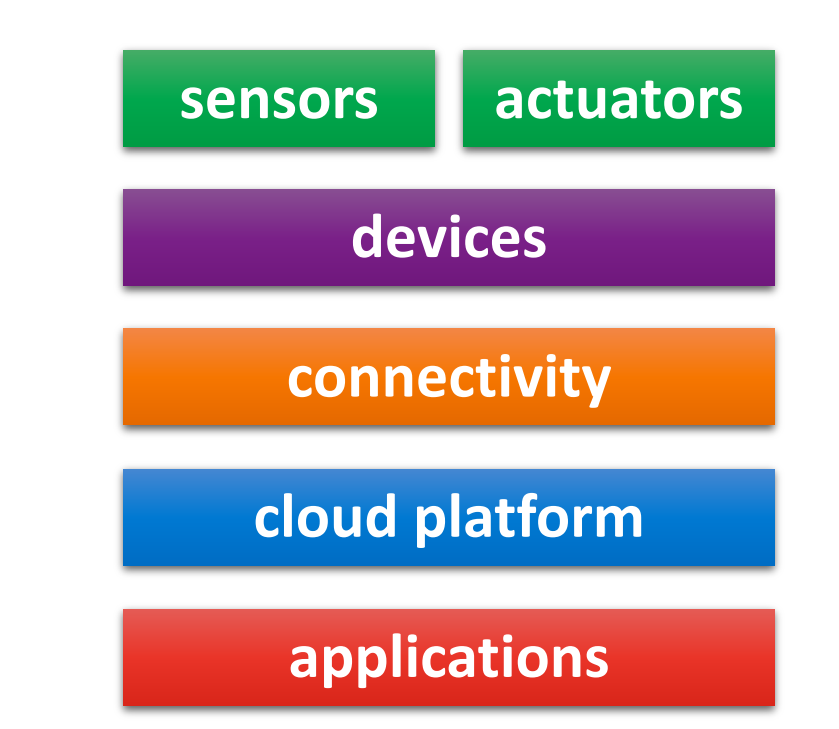

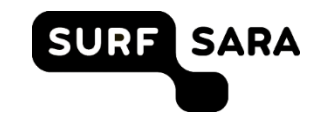

## **Internet of Things**

- Low cost devices
- Affordable and high speed connectivity
- **Standardized communication protocols**
- **Affordable and available cloud computing**
- **Open source software** and hardware
- Advances in data science and data processing

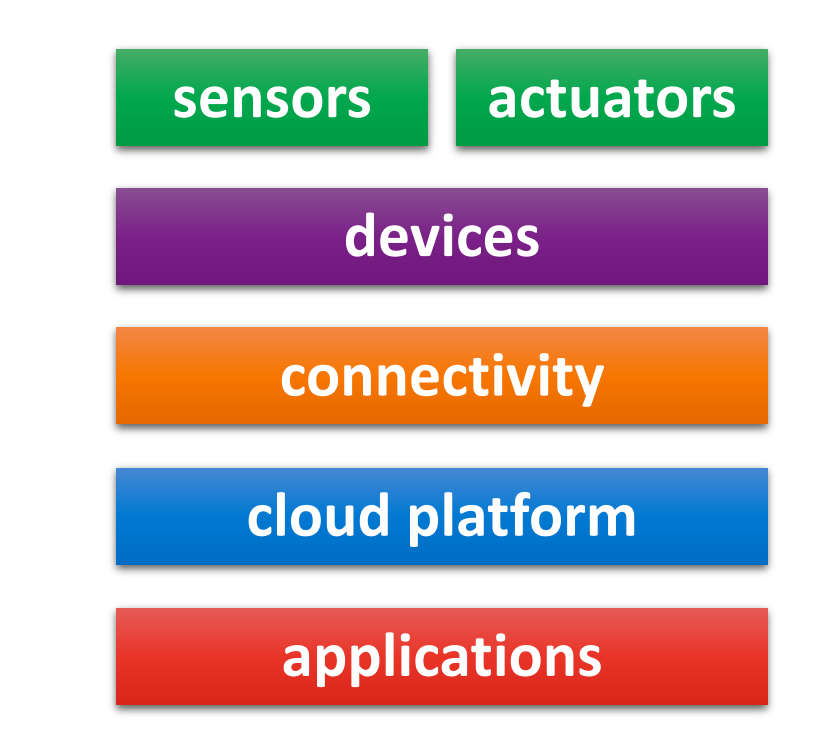

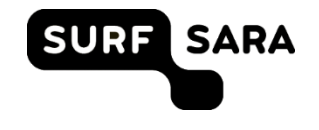

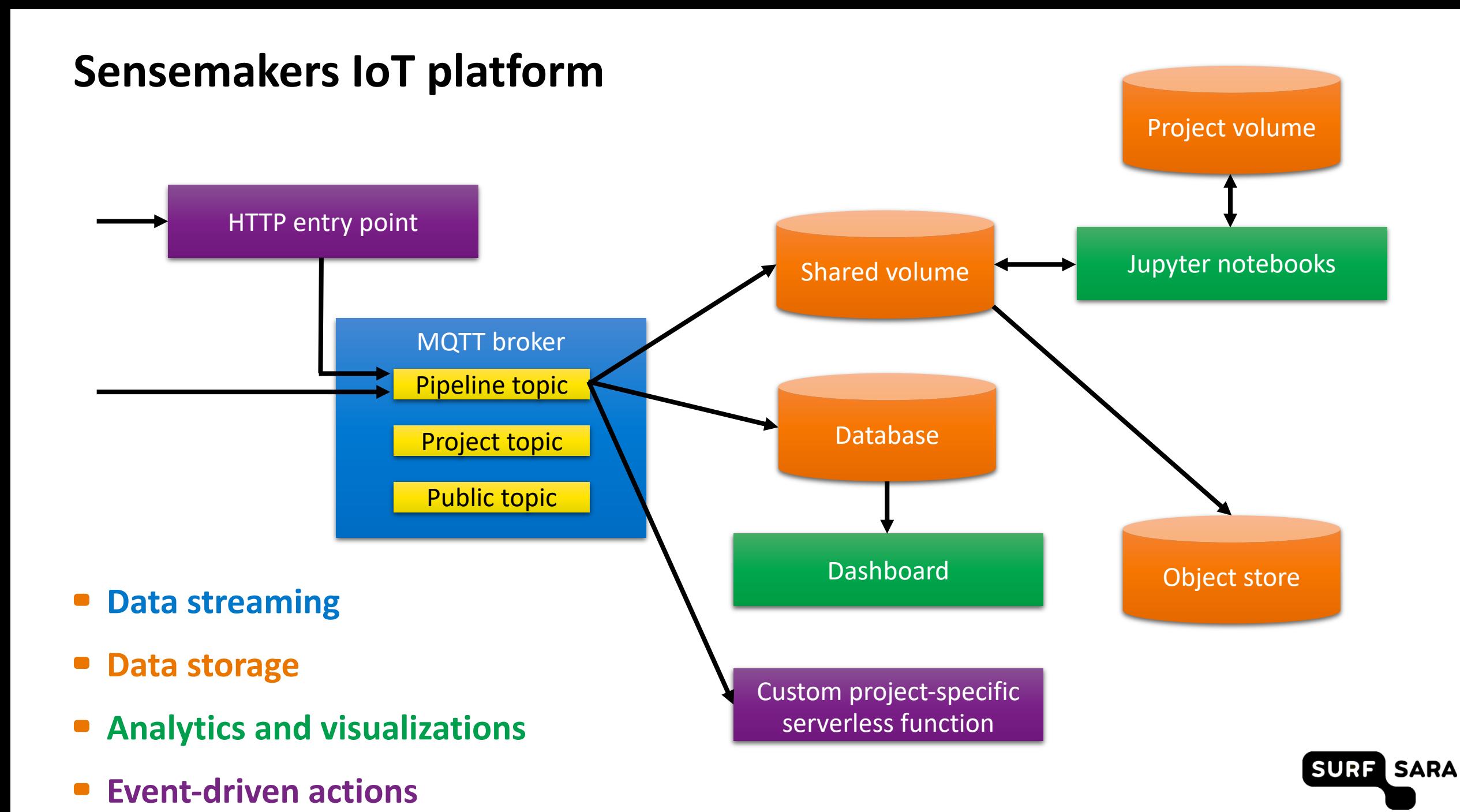

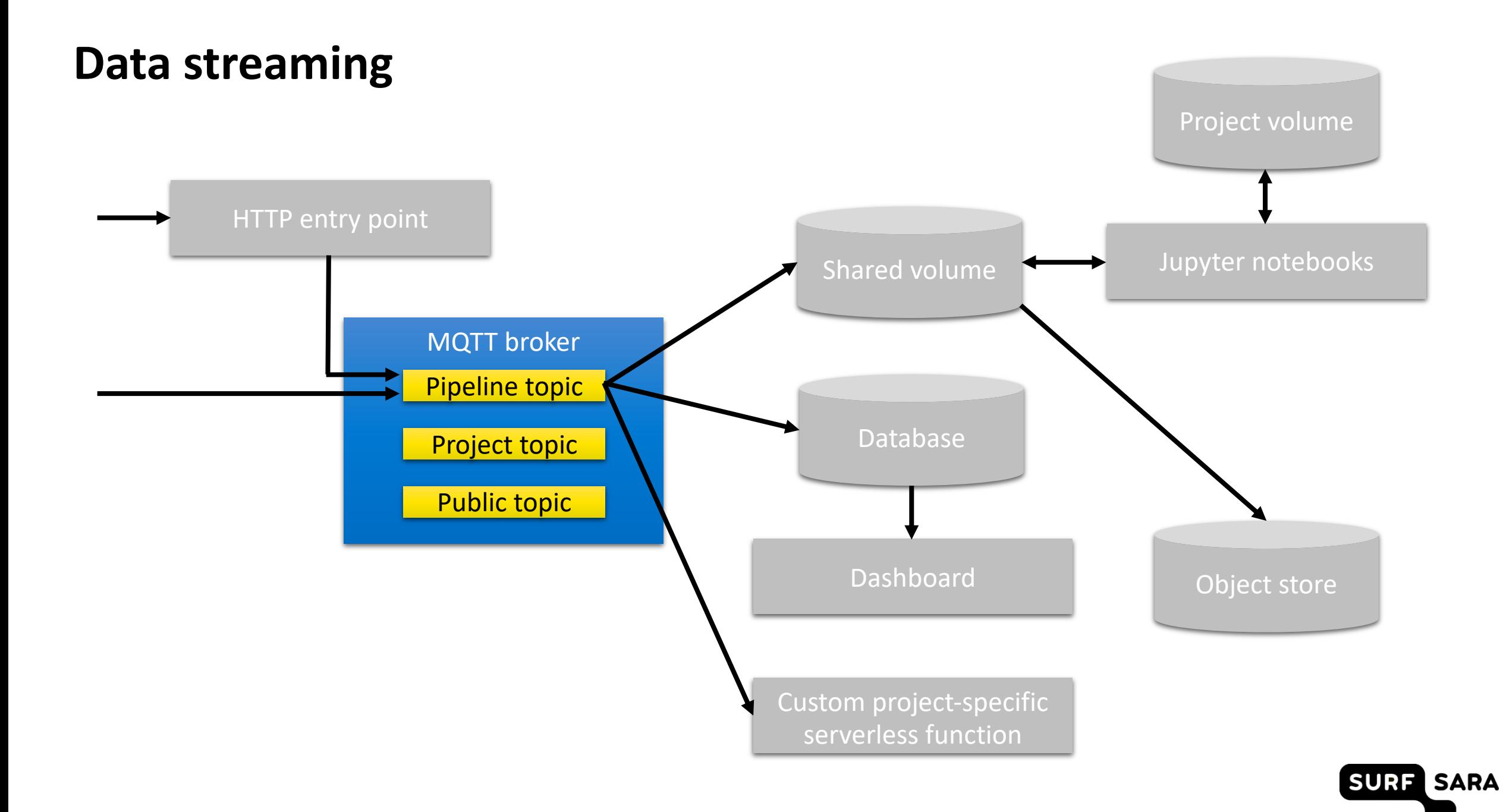

## **MQTT**

- MQTT stands for Message Queuing Telemetry Transport
- extremely simple and lightweight messaging protocol designed for constrained devices and low-bandwidth, high-latency or unreliable networks
- became a standard for the Internet of Things

- **Mosquitto** is an open-source MQTT broker and serves as a backbone of the Sensemakers IoT platform. <https://mosquitto.org/>
- publish/subscribe to topics

mosquitto

User authentication, access control lists

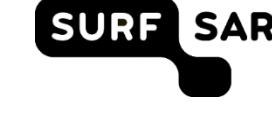

## **Ingesting data**

Data can be sent to the platform in two ways:

- **publish to MQTT**
- **HTTP entry point**  (works well with The Things Network HTTP integration)
- MQTT topics
	- **public**  $\rightarrow$  for anyone to use
	- **private** → dedicated to each project
	- **automated pipeline**  $\rightarrow$  store data in the platform and trigger actions

## **Automated data pipeline**

- Messages sent to the **pipeline/<app\_id>/<dev\_id>** topic are automatically:
	- **•** stored in InfluxDB database
	- appended in JSON format to files in a shared volume
	- sent to a serverless function (if in place) to enable event-driven actions

https://openfaas.sensemakersams.org/async-function/<app\_id>

## **Automated data pipeline – Message format**

- Messages sent to the **pipeline/<app\_id>/<dev\_id>** topic have to comply with this JSON format.
- **Standardized message format** is important for:
	- **data sharing**
	- **data management** and metadata extraction
- Example messages:

**19**

{"app\_id": "test\_project", "dev\_id": "test\_device", "payload\_fields": {"temperature": 42}, "time": 1557244616000}

{"app\_id": "test\_project", "dev\_id": "test\_device", "payload\_fields": {"temperature": 42, "foo": "bar" }, "tag\_fields": {"foo": "bar"}, "foo": "bar"}

"type": "object", "properties": { "app\_id": { "type": "string" }, "dev\_id": { "type": "string" }, "payload\_fields": { "type": "object" }, "time": { "type": "integer" }, "tag\_fields": { "type": "object", } }, "required": [ "app id", "dev\_id", "payload fields" ]

 $\vert$  {

}

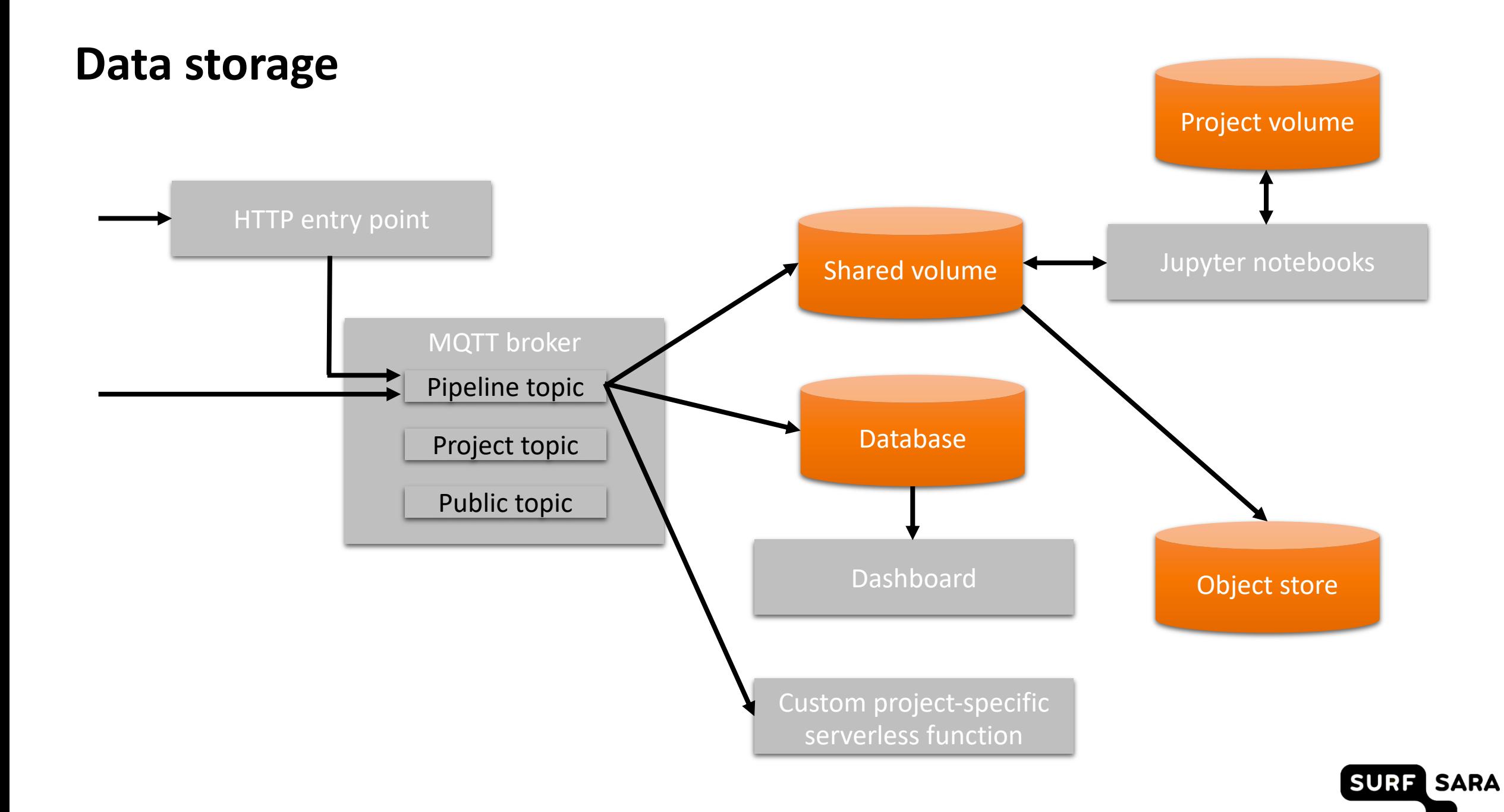

#### **Data storage**

#### **Shared volume**

- Every message is appended to a file specific to a device and a calendar day.
- **InfluxDB** <https://docs.influxdata.com/influxdb/>
	- **InfluxDB** is an open-source time series database.
	- Data is available immediately.
- **Object store**
	- Minio is an open-source object store compatible with Amazon S3 <https://min.io/>
	- used for periodic backups on a daily basis and metadata
	- can be used for uploading larger files, e.g. images

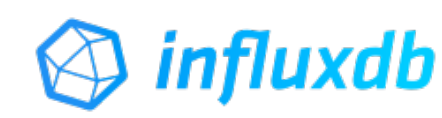

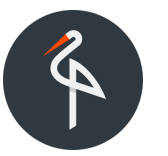

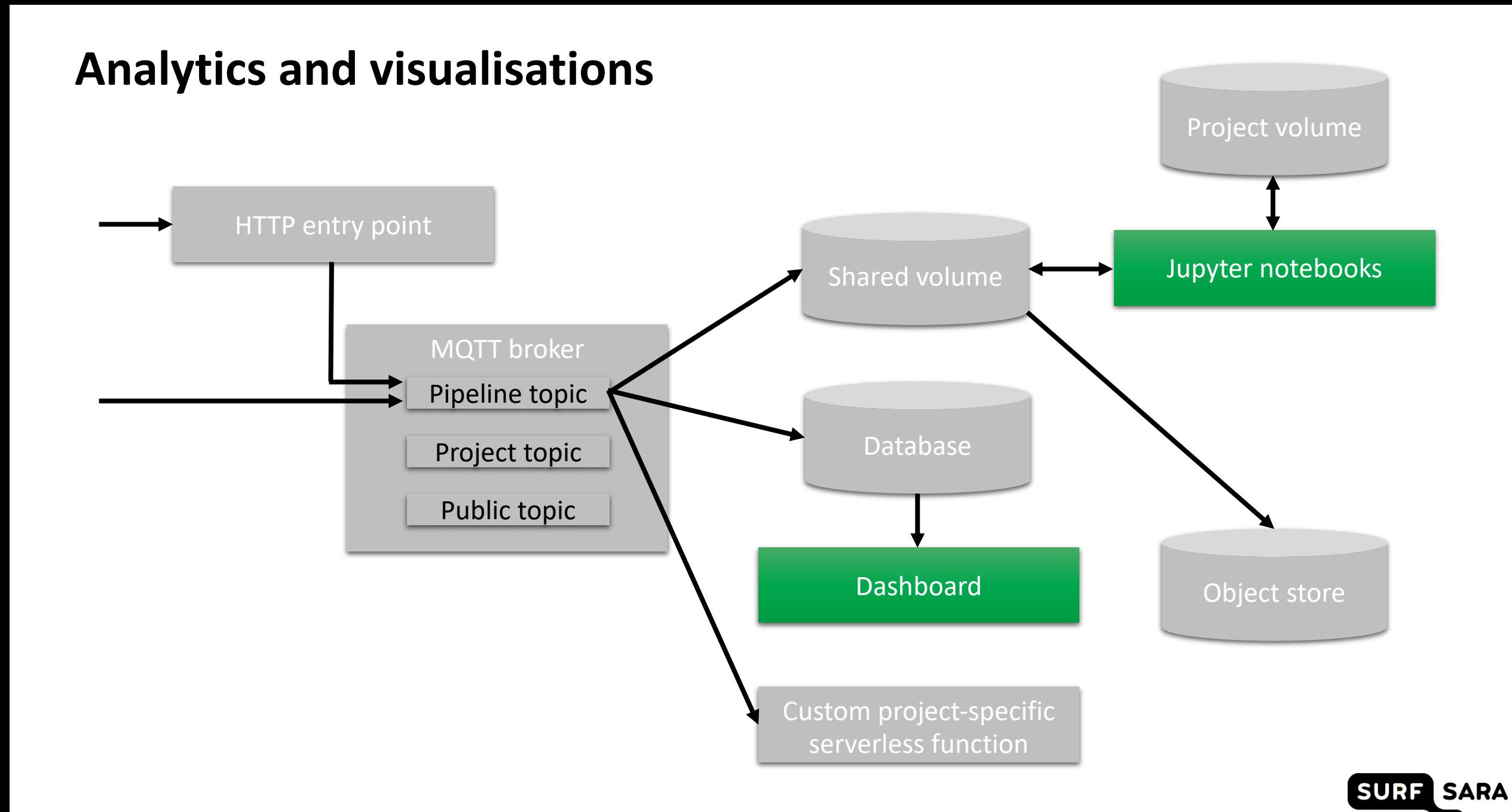

#### **Dashboards**

- **Grafana** is available for visualizing data from InfluxDB and alerting.
- <http://docs.grafana.org/>
- **Jupyter** notebooks are available for data analytics purposes.
- <https://jupyter.org/hub>
- Every project gets its own Jupyter server with private storage space and access to the shared storage.

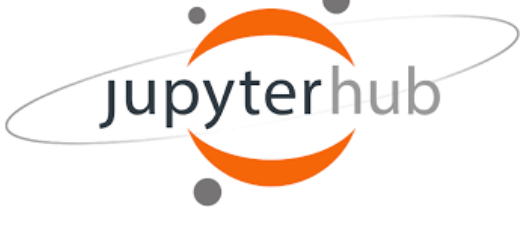

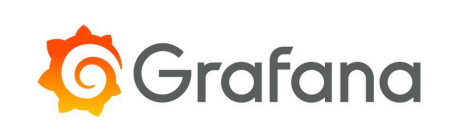

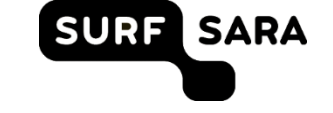

## **Event-driven actions**

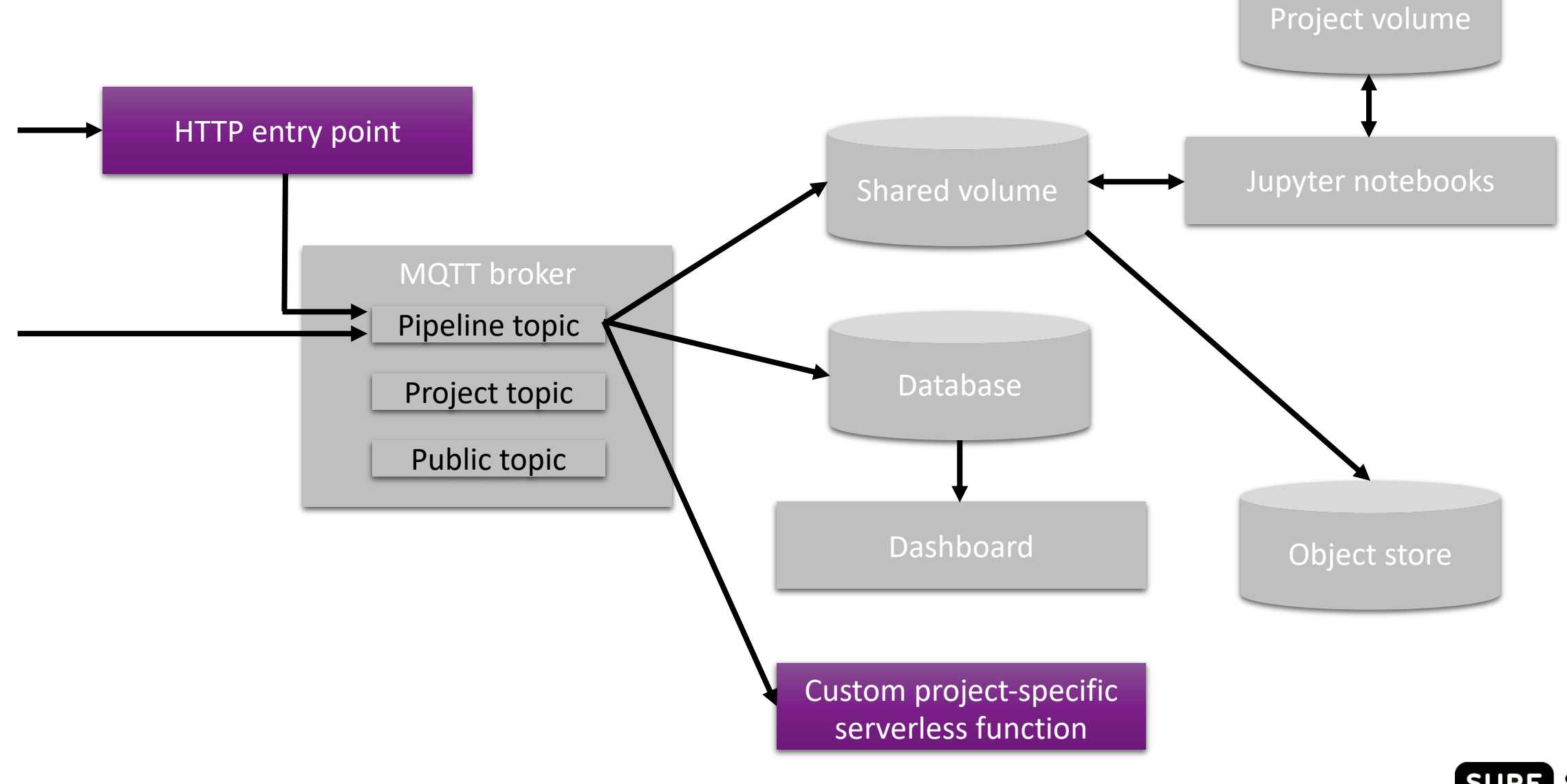

SURF SARA

## **Serverless functions**

- **OpenFaaS** framework is available to deploy serverless functions.
- <https://www.openfaas.com/>

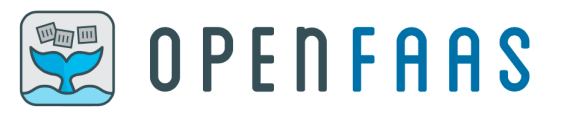

Functions can be deployed by a platform administrator.

The HTTP endpoint for ingesting data to the platform is an OpenFaaS function that publishes the received message over MQTT to the pipeline topic for the corresponding project.

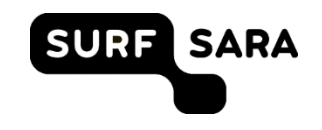

## **Event-driven actions/talking back to devices**

- Event-driven actions (i.e. executing code triggered by an incoming message) can be implemented in the following ways:
	- Run code that subscribes to an MQTT topic on your own machine.
	- **Run code that subscribes to an MQTT topic on the Linux machine** in the Sensemakers IoT platform.
	- Deploy a serverless function.

https://openfaas.sensemakersams.org/async-function/<app\_id>

The MQTT broker can be used to send messages back to devices. (provided the devices are capable of subscribing to MQTT topics)

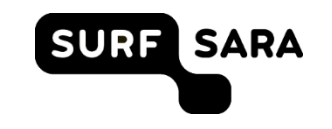

## **Using the Sensemakers IoT platform**

- The Sensemakers IoT platform is designed to host **multiple projects**. (credentials/resources are given on a project-basis)
- One project is dedicated to **experimentation**  $\rightarrow$  available for everyone (ask the credentials)
- There is a dedicated **github repository** for:
	- platform overview and technical **documentation**
	- **example code**
	- dashboard backups
	- [https://github.com/sensemakersamsterdam/sensemakers-iot](https://github.com/sensemakersamsterdam/sensemakers-iot-platform)platform

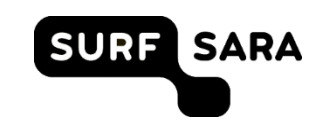

## **Mijn Omgeving**

- citizen science project initiated by The Dutch Police, Vodafone and SODAQ
- 40 sensors have been handed out to measure water quality
- <https://www.sensemakersams.org/mijnomgeving/>

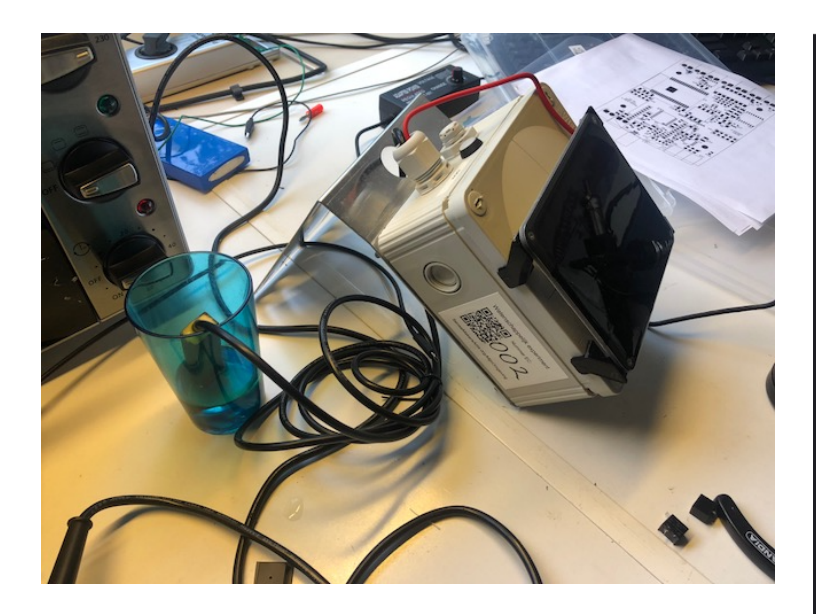

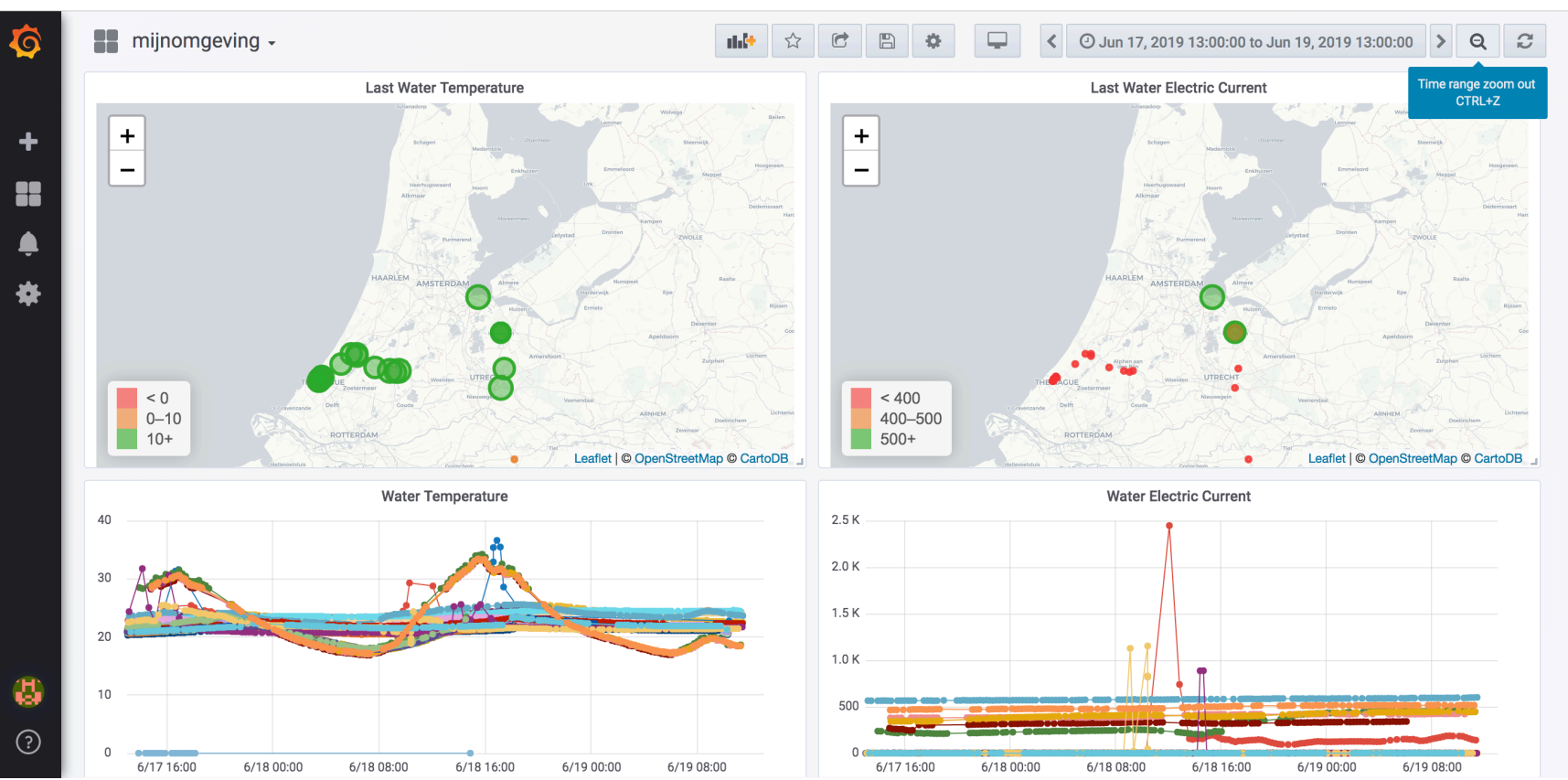

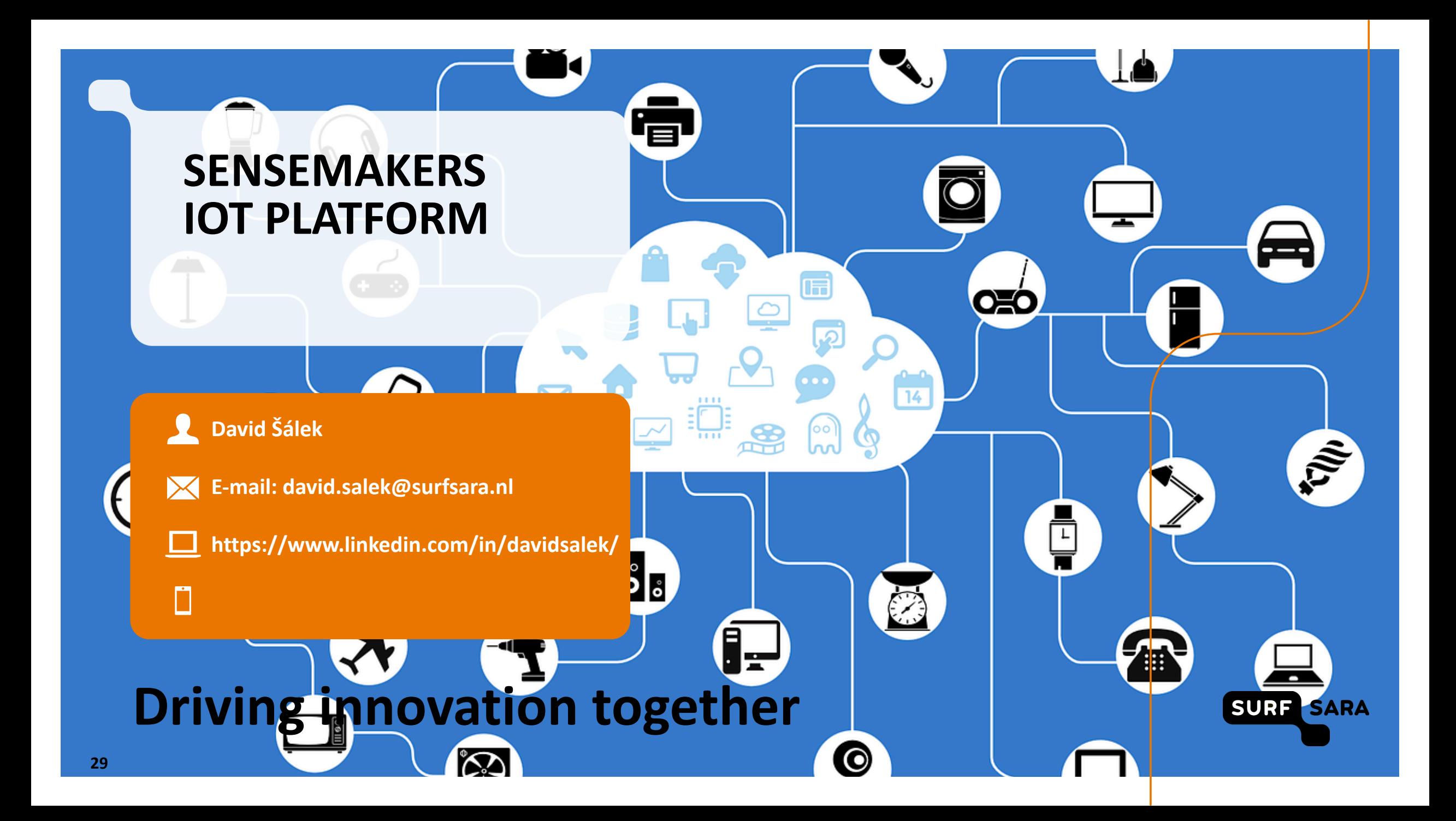

# **Driving innovation together**

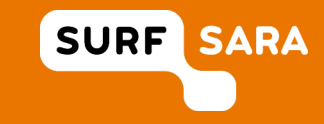

## **Useful links**

Website: [https://www.sensemakersams.org](https://www.sensemakersams.org/)

- Minio object store: [https://minio.sensemakersams.org](https://minio.sensemakersams.org/)
- Grafana dashboards: [https://grafana.sensemakersams.org](https://grafana.sensemakersams.org/)
- Jupyter notebooks: [https://jupyter.sensemakersams.org](https://jupyter.sensemakersams.org/)
- OpenFaaS serverless functions: [https://openfaas.sensemakersams.org](https://openfaas.sensemakersams.org/)

Github repository:<https://github.com/sensemakersamsterdam/sensemakers-iot-platform>

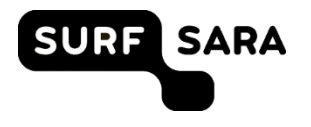